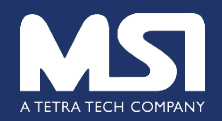

# **How to Respond to an Opportunity**

# Procurement and Grant Opportunities Page via MSI Website

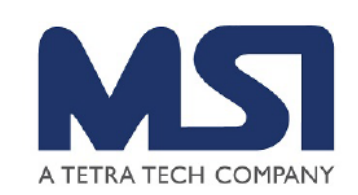

Welcome! Please check this portal to find out about current opportunities to work with MSI. If you have any questions about the system or are experiencing problems with registering or submitting a proposal or application, please contact: admin.sciquest@msi-inc.com.

¡Bienvenidos! Favor consultar este portal para estar al tanto de las oportunidades actuales para trabajar con MSI. Si tiene alguna duda sobr el sistema o ha tenido problemas para inscribirse o para presentar una propuesta o solicitud, favor comunicarse con: admin.sciquest@msiinc.com

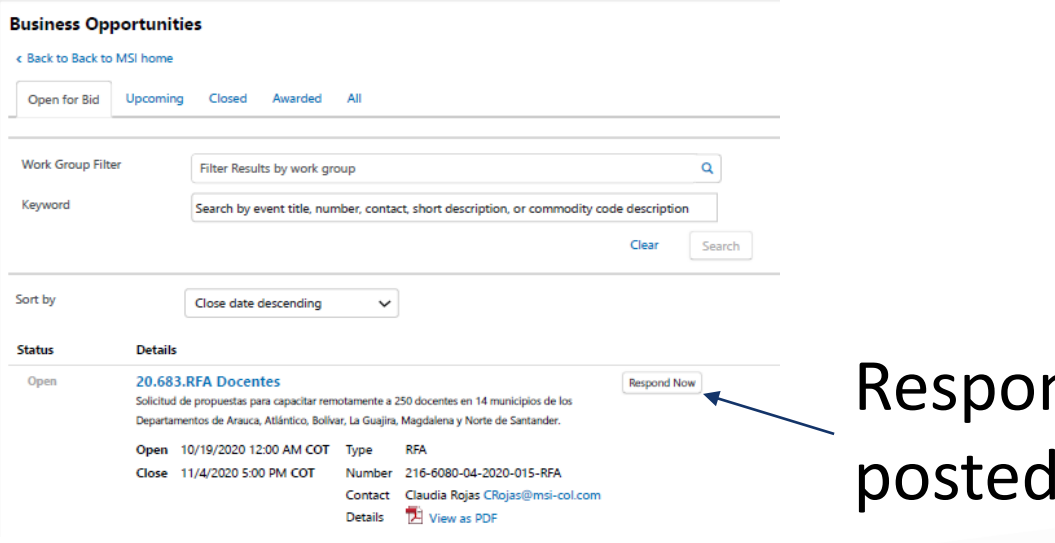

nd directly to a , open opportunity

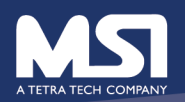

### Email supplier receives upon being added to an event

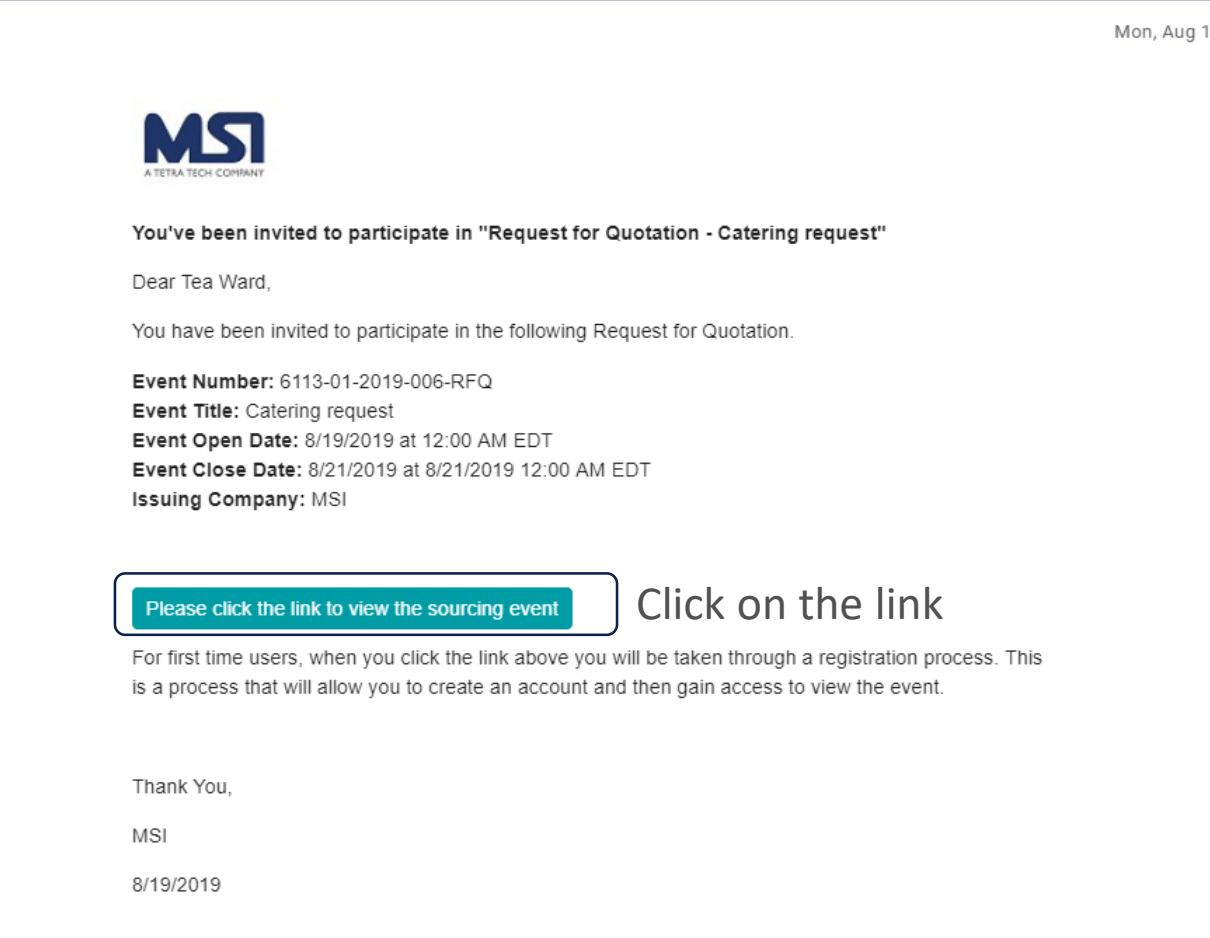

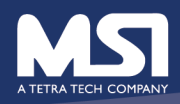

## Event page – review details of the event

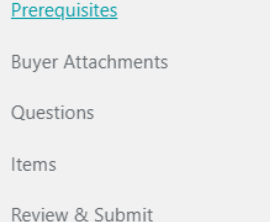

O & A Board

My Exports and Imports

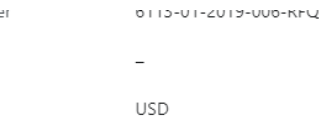

Payment Terms

EVPNI INTIMI

Stage Title

Currency

### Contacts

If you need more information on this event, please contact:

#### **Tea Ward**

Tea.Ward@tetratech.com

#### Description

Management Systems International (MSI) is a Washington, D.C.-based development firm founded in 1981 with a corporate commitment to improving public sector management in the U.S. and abroad. MSI's technical expertise includes implementation of a range of analytical and field projects in results-based management including strategic planning and program performance monitoring and reporting, monitoring and evaluation, policy implementation, institutional development, and training. MSI is currently soliciting for Catering Services during Anti-Corruption Two Day Event, December 08-09, 2017: welcome coffee, lunch and drinking water for 150 participants

EVENT CIOSE DATE

Date

ALCOHOL: LCDU AND FLU

Next >

Question Submission Close 8/21/2019 12:00 AM EDT

each day. The caterer must present menus that include vegetarian and gluten free options. The caterer will also provide snacks, coffee and drink during the break times (see

agenda for more details). Please refer to "Buyer Attachments" on the left tab for detailed specification of services/goods requested.

Any questions or clarifications must be submitted via the "Tools>Q &A Board" on the left tab by the due date for questions/clarifications listed in the "Settings" in the left tab. Responses to questions received shall be shared via the Q&A Board forum with all vendors.

Quotations should be submitted by the due date for submission through this system via the "Submissions" on the left tab.

All quotations and delivery dates shall be valid for a period of ninety (90) days unless otherwise clearly specified by offeror.

All awards shall be subject to MSI's standard general provisions and any additional terms required by the Funding Agency which will be shared with the winning vendor. Please review the attached sample general provisions and acknowledge below.

#### **Stage Description**

We will evaluate based on best value and technically acceptable.

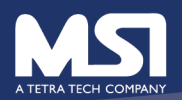

## Intent to bid expressed - MSI gets email

Q Reply Q Reply All Q Forward 55IM

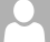

MSI <MSI@sciquest.com> Ward, Tea

Tea's stuff has submitted an Intent to Bid on Request for Quotation - Catering request

If there are problems with how this message is displayed, click here to view it in a web browser. Click here to download pictures. To help protect your privacy. Outlook prevented automatic download of some pictures in this message.

A CAUTION: This email originated from an external sender. Verify the source before opening links or attachments. A

 $\boxed{\textbf{x}}$ 

Tea's stuff has indicated that they intend to bid on Request for Quotation -Catering request.

Attn: Tea Ward

We have received Request for Quotation - Catering request, Event No. 6113-01-2019-006-RFQ.

We have carefully read and understood all documents and shall participate in the Request for Quotation.

Please click the link to view the sourcing event

Company Name: Tea's stuff Name: Tea Ward Date: 8/20/2019

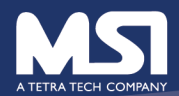

### Once intent has been expressed- the supplier can continue to fill in the info needed

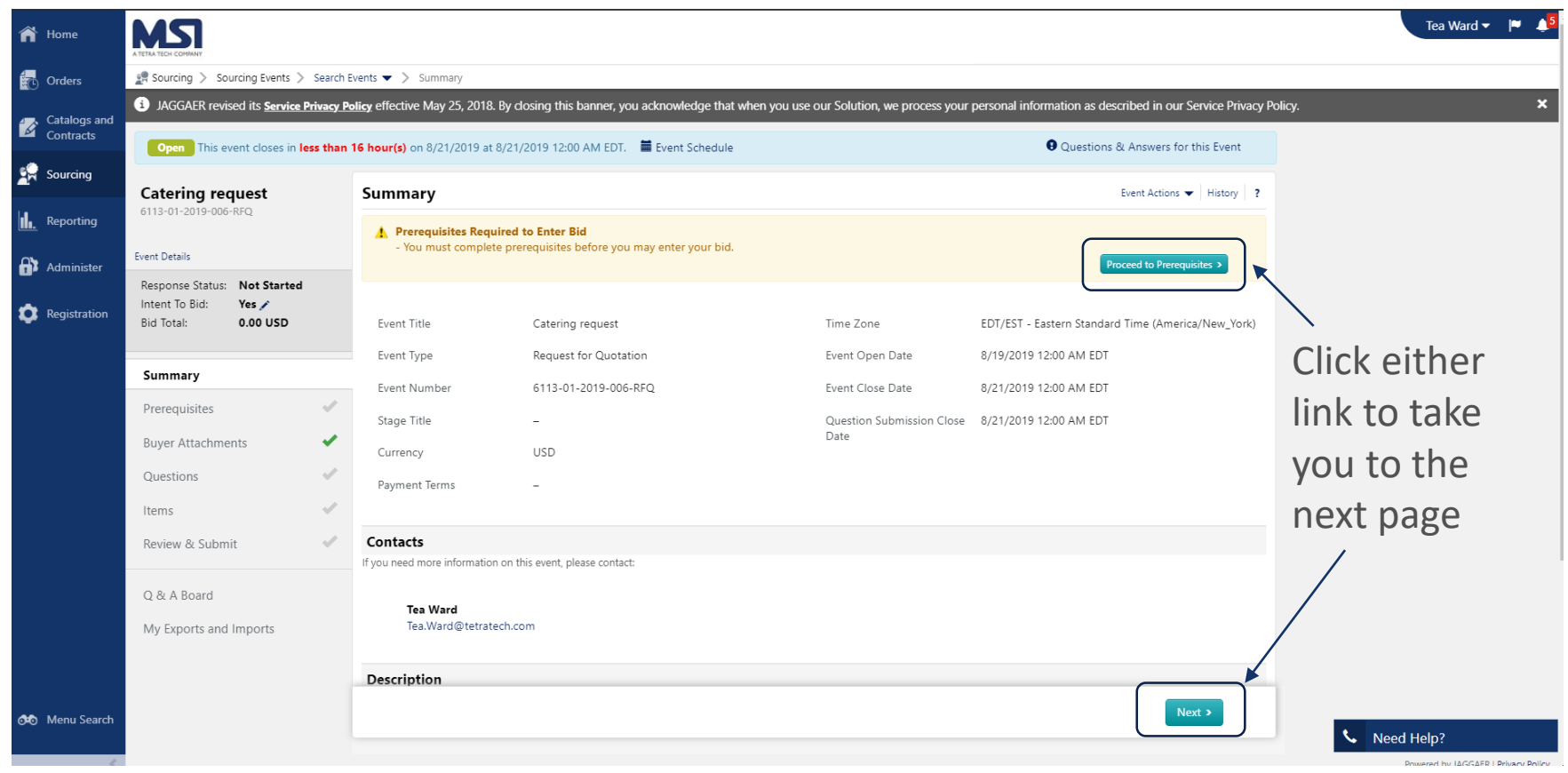

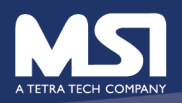

## Prerequisites – certify you can meet them

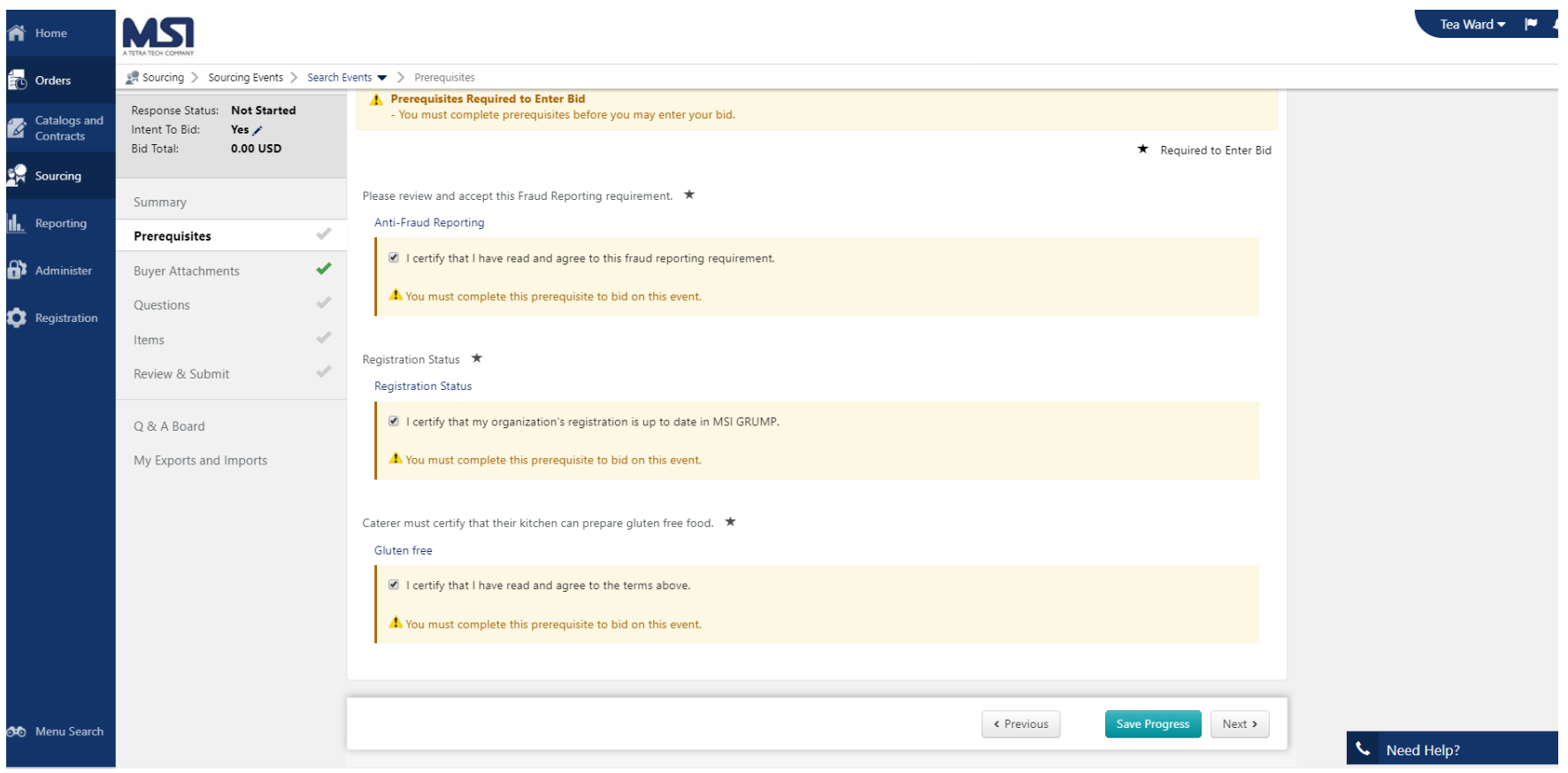

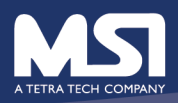

### Buyer Attachments (what MSI uploaded for the supplier to see)

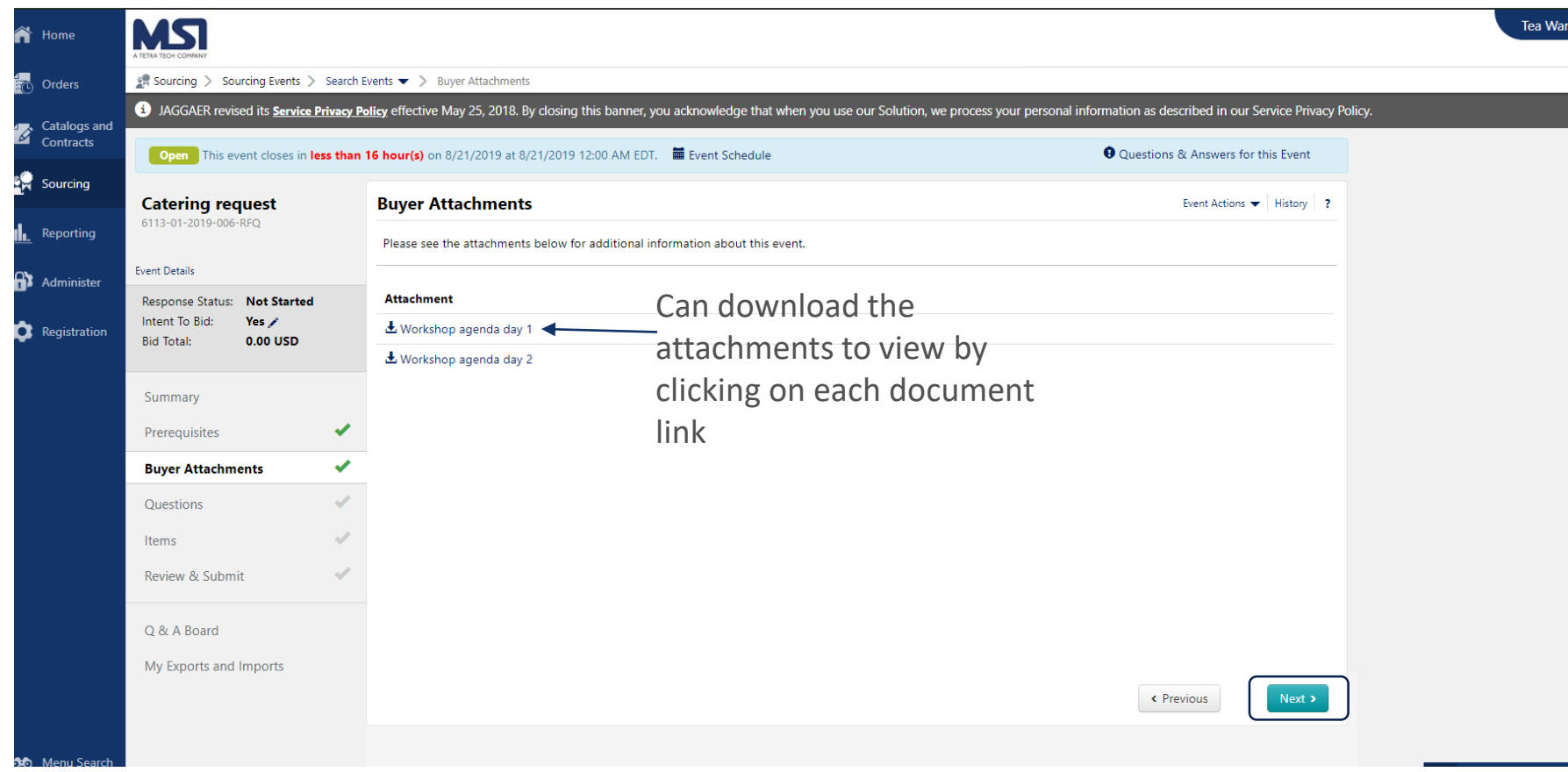

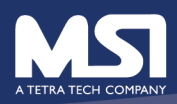

## Supplier submission (Quote)

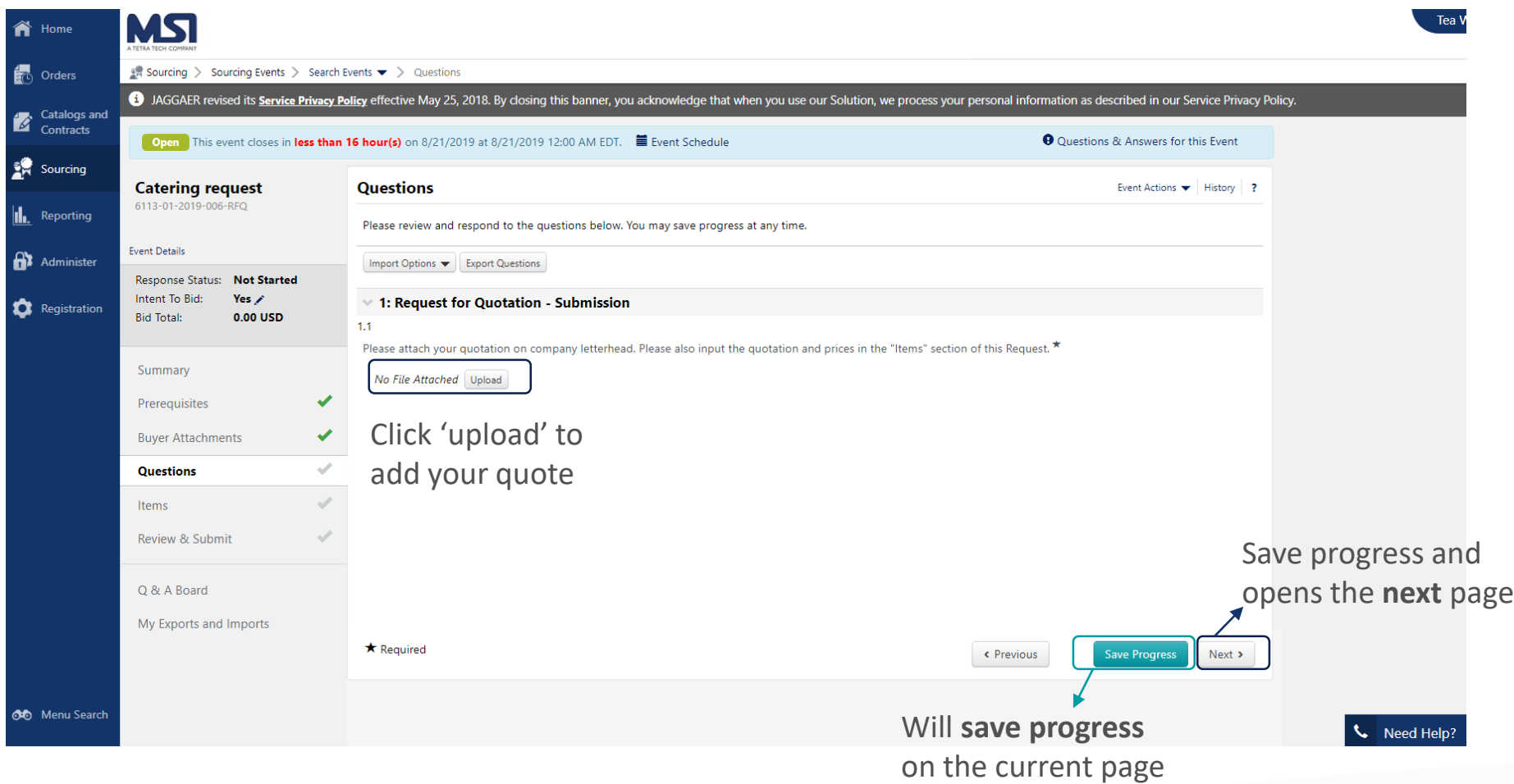

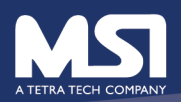

## Fill in the ITEMS

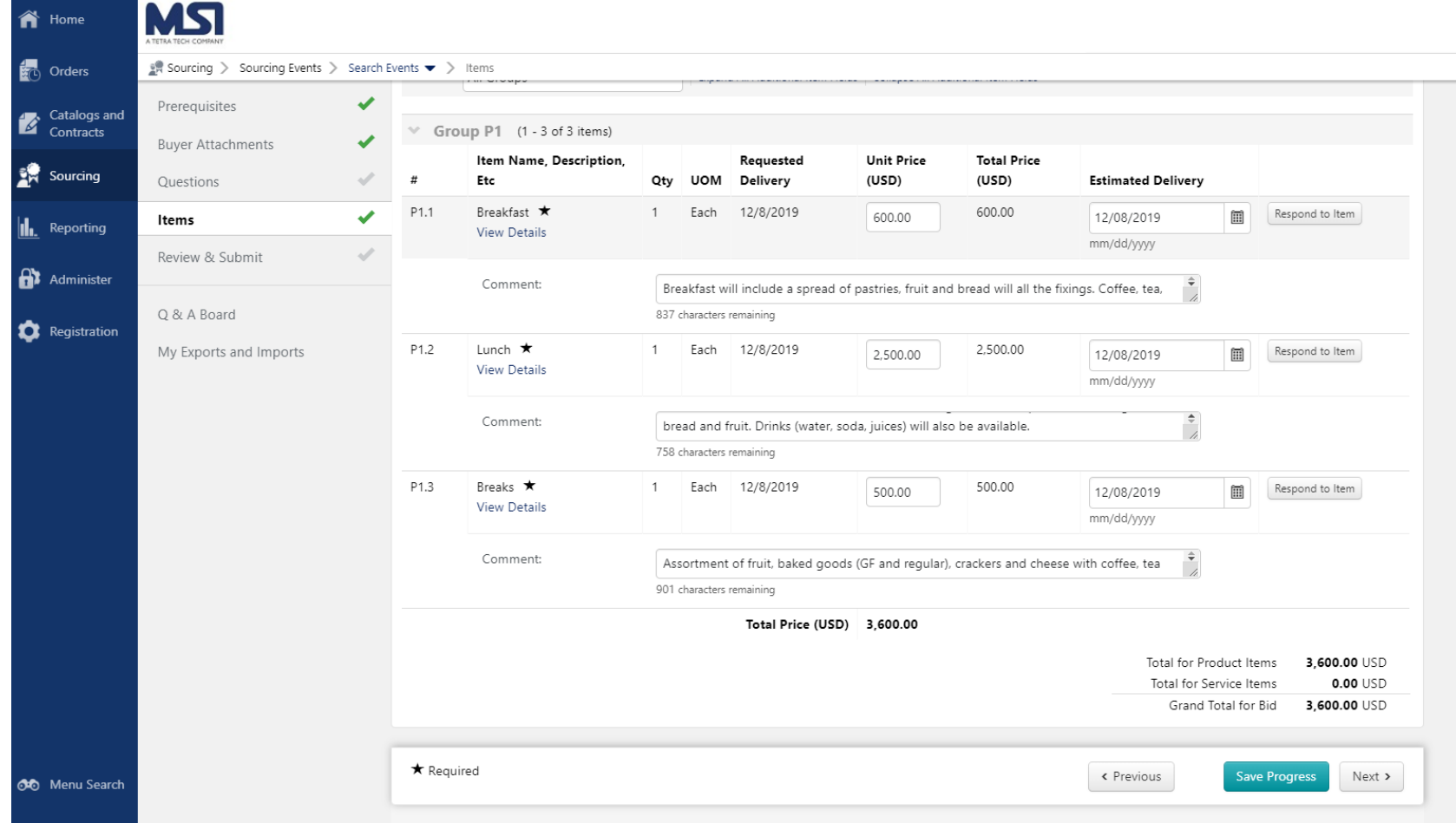

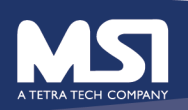

## Submit – not completed

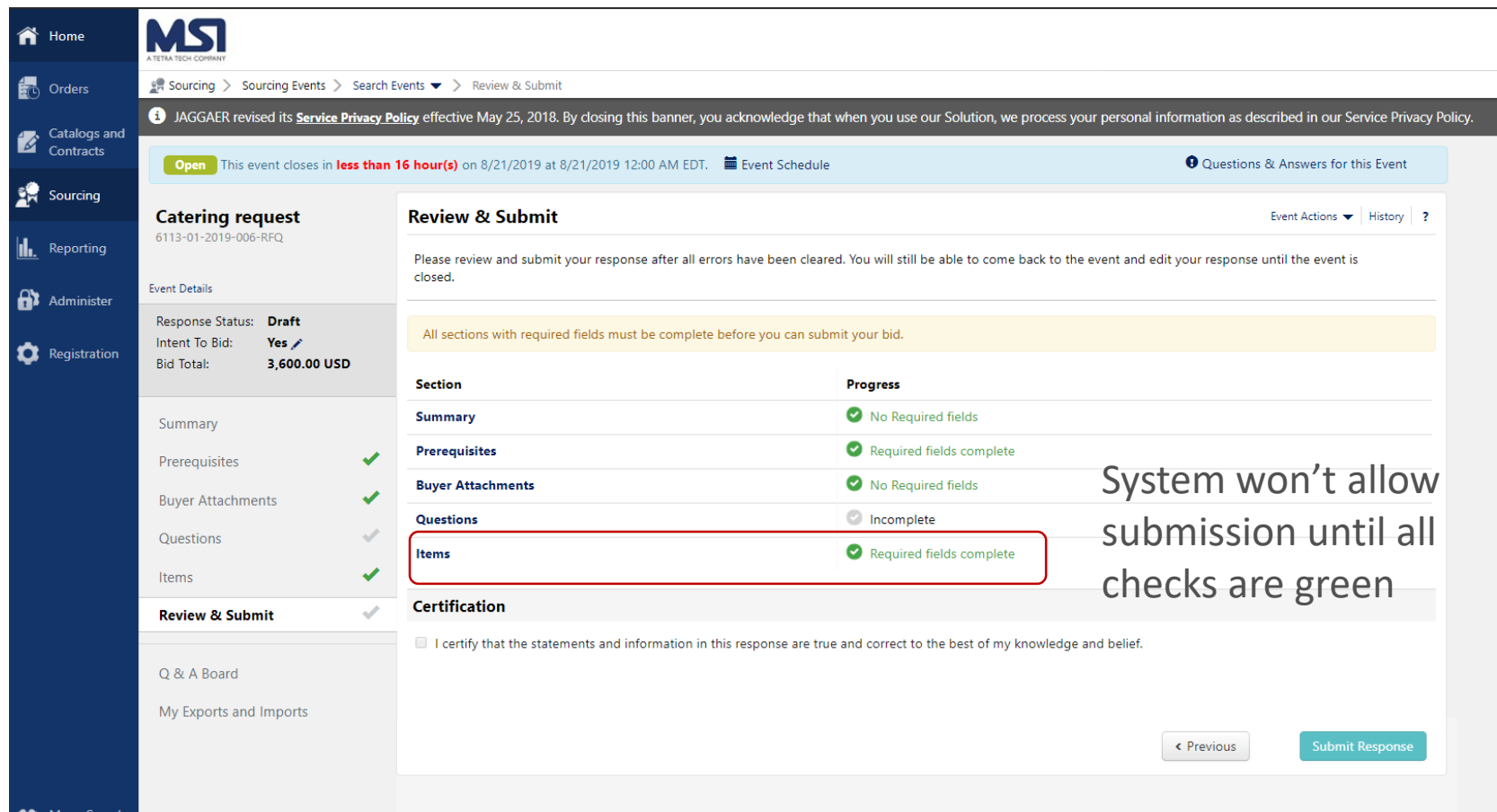

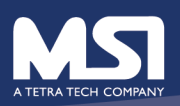

## Submit - completed

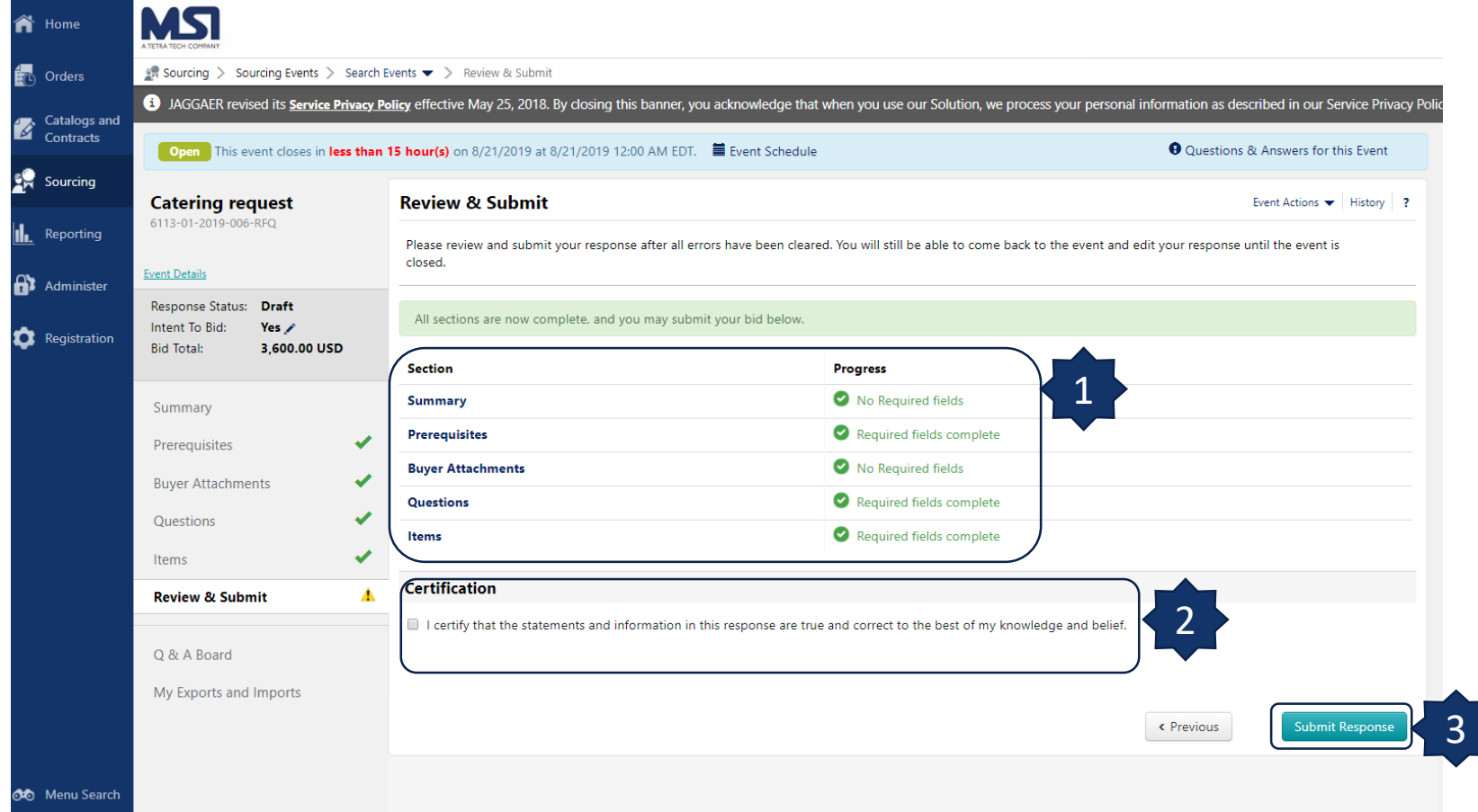

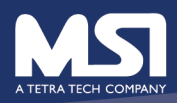

## MSI's confirmation

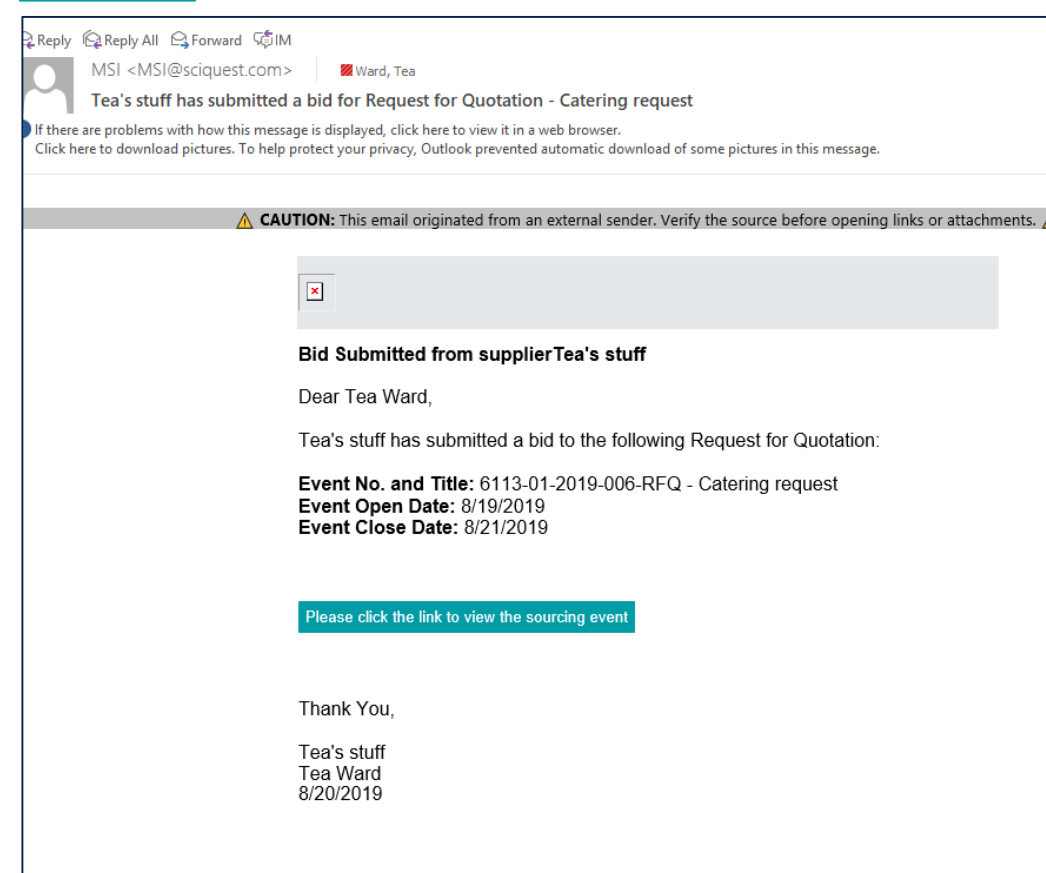

MSI will receive notification that a supplier has submitted a bid to the event

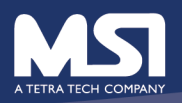